## Technical Drawing 101 with AutoCAD 2024 ®

A Multidisciplinary Guide to Drafting Theory and Practice with Video Instruction

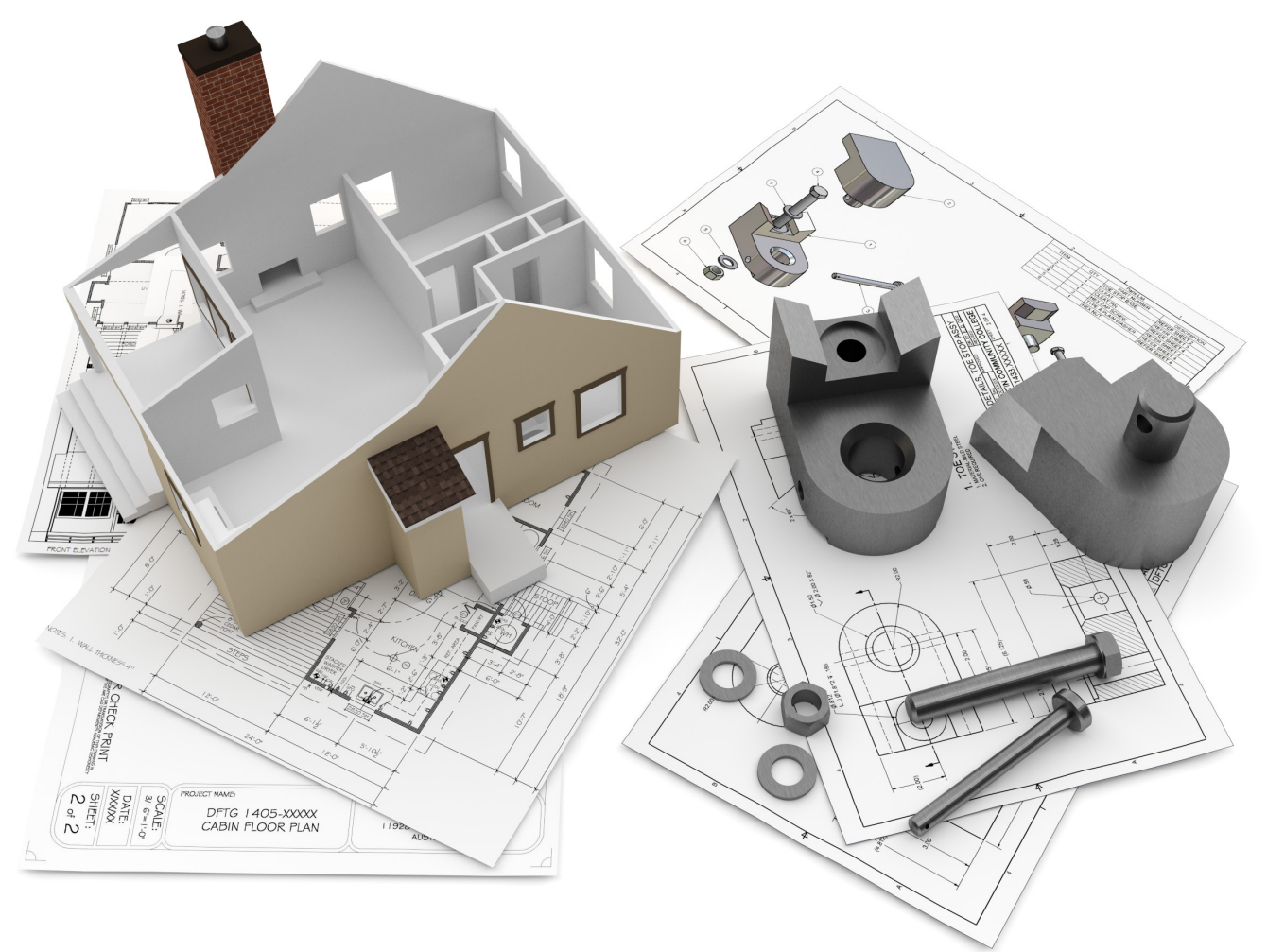

Douglas Smith Antonio Ramirez Ashleigh Congdon-Fuller

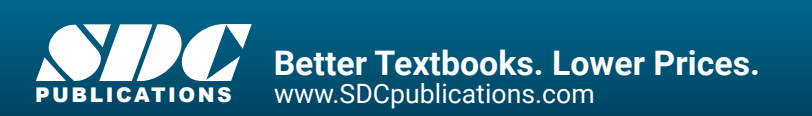

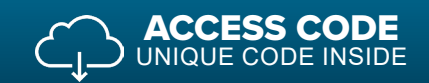

## Visit the following websites to learn more about this book:

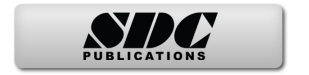

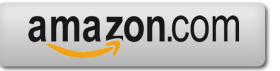

Google books

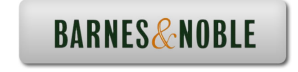

## TABLE OF CONTENTS

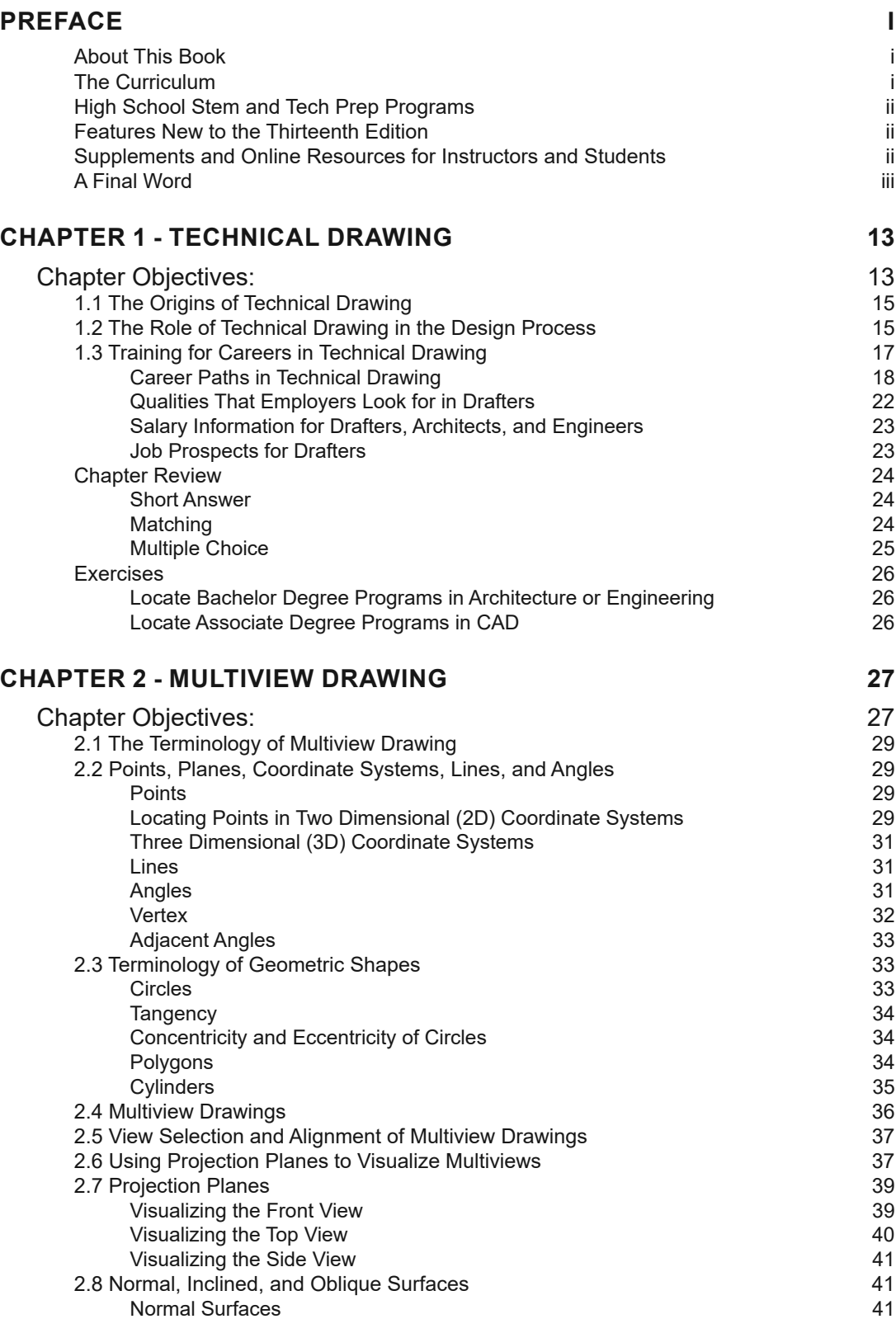

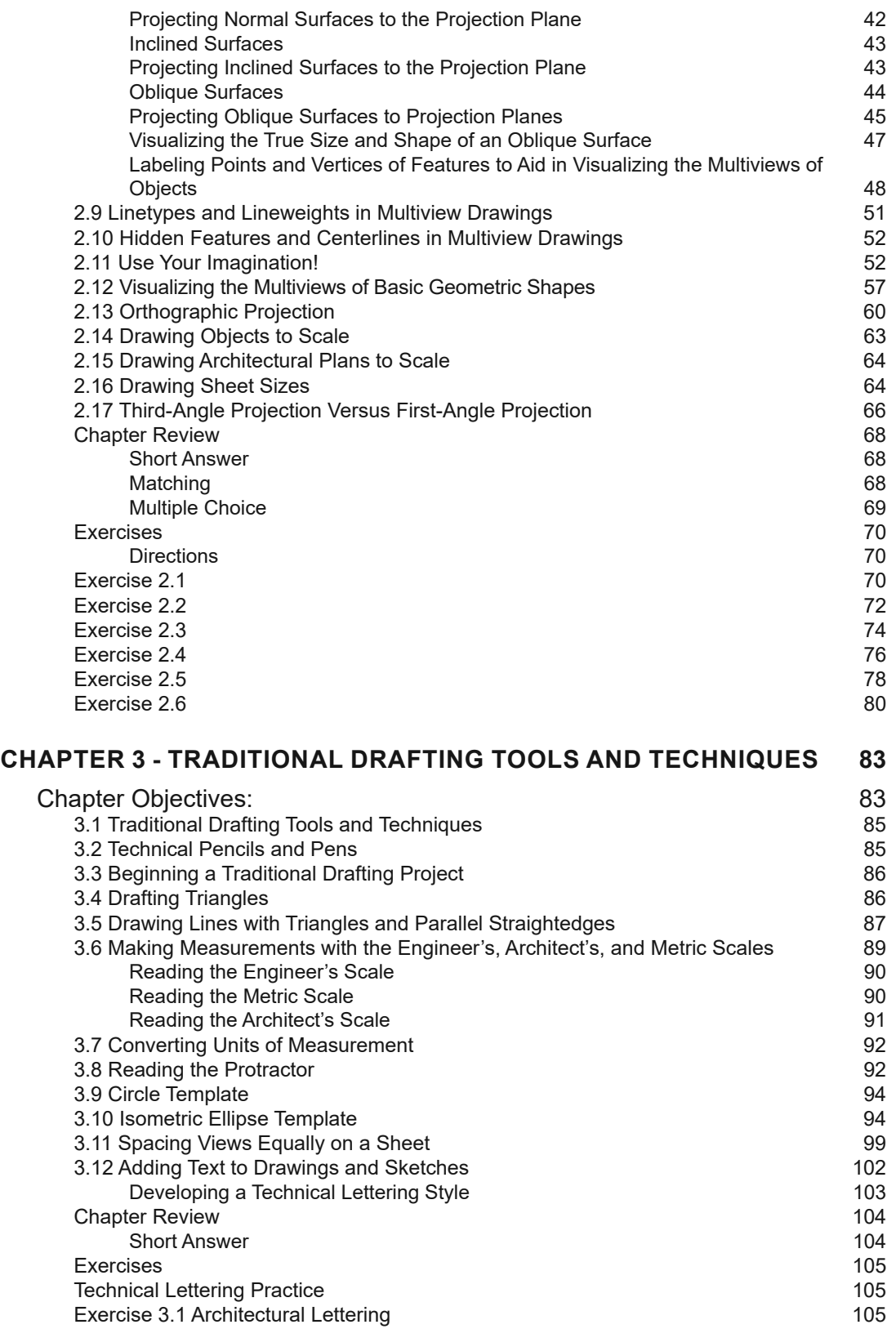

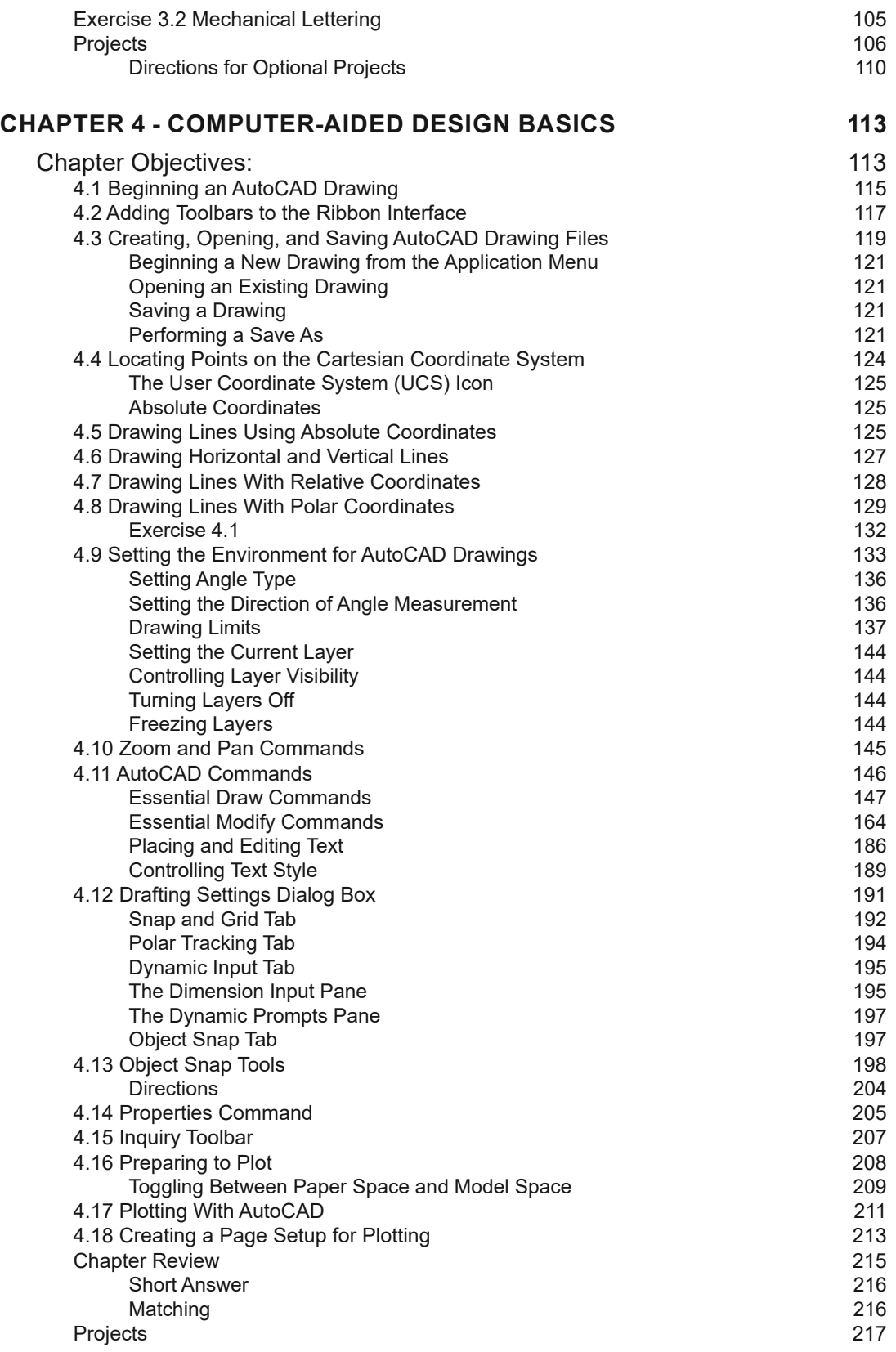

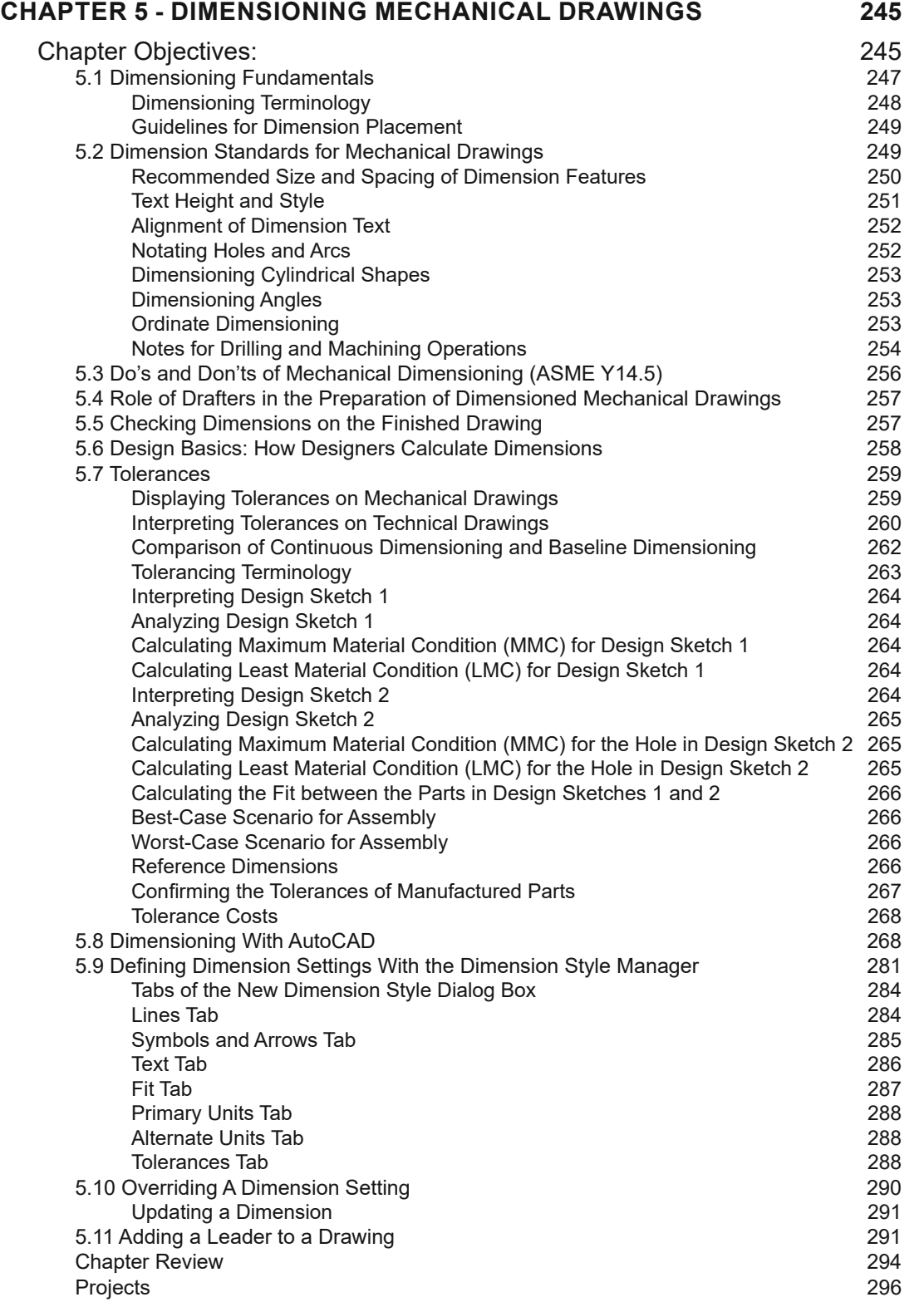

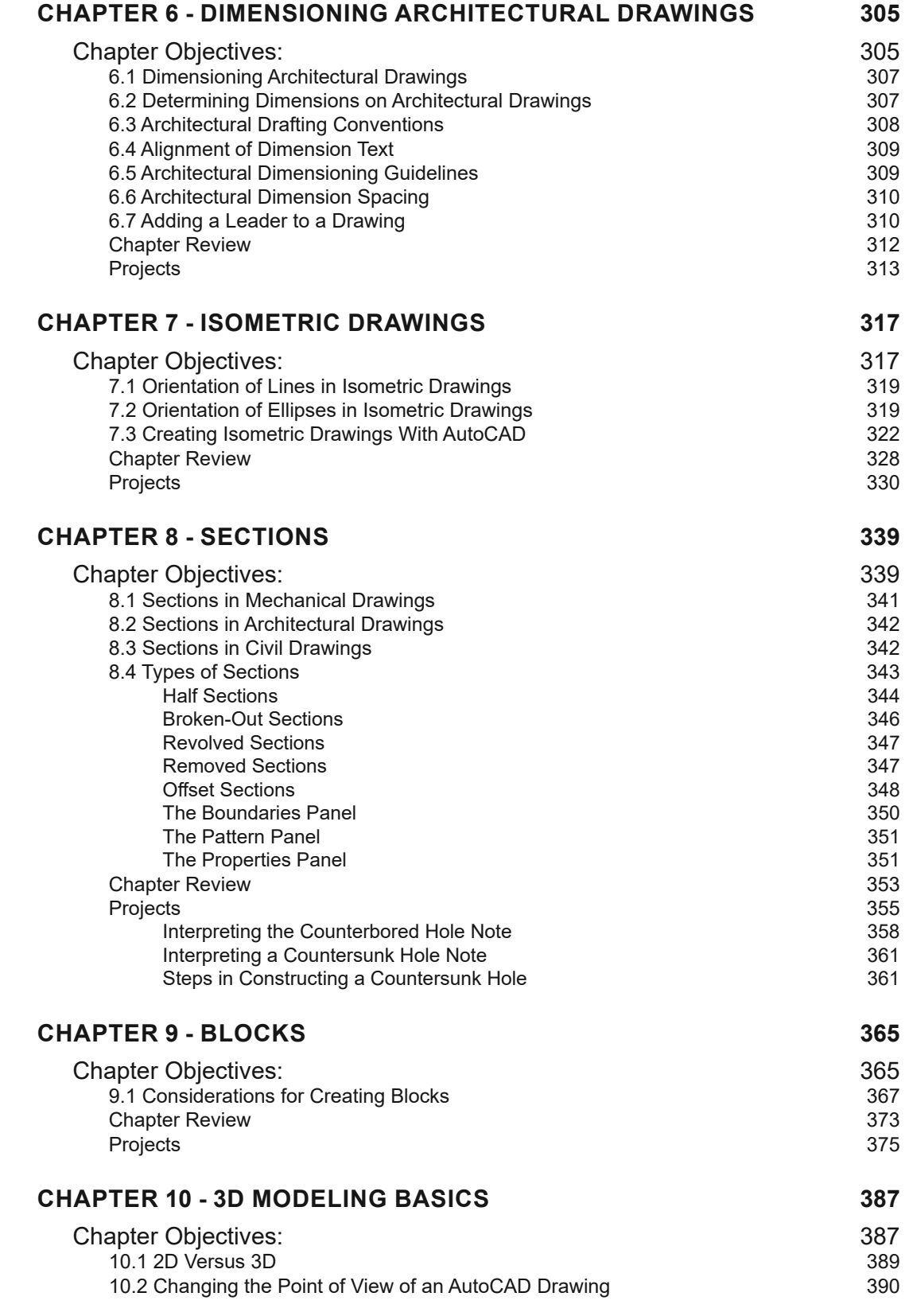

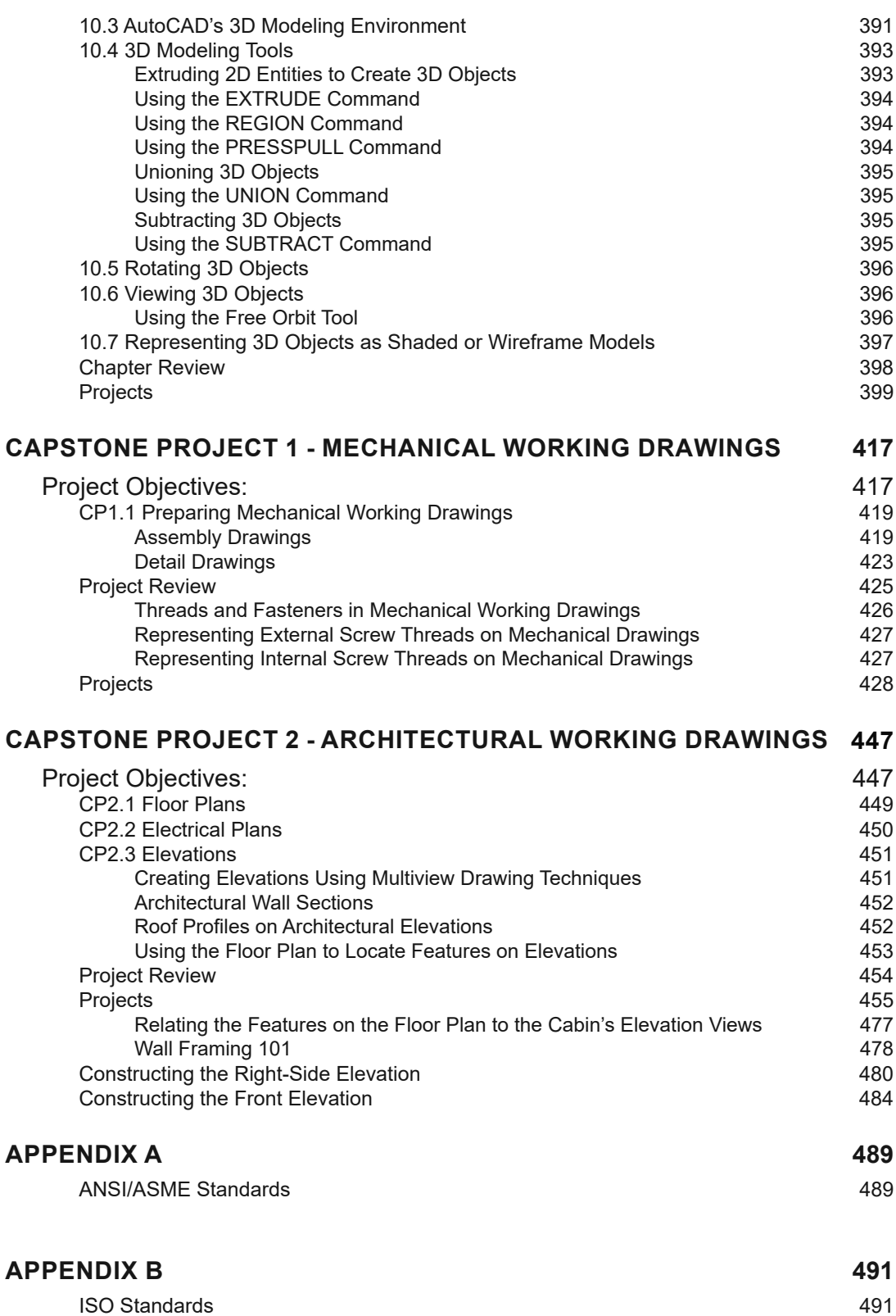

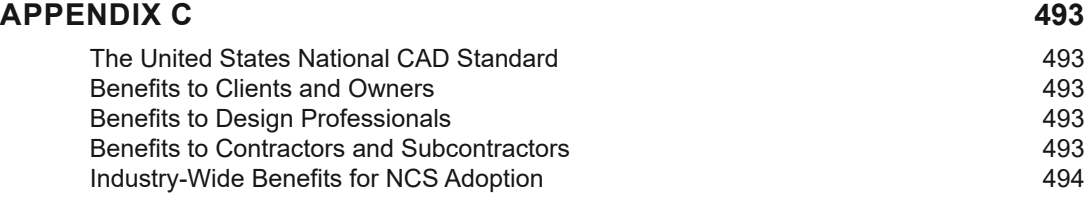

## **APPENDIX D 496**

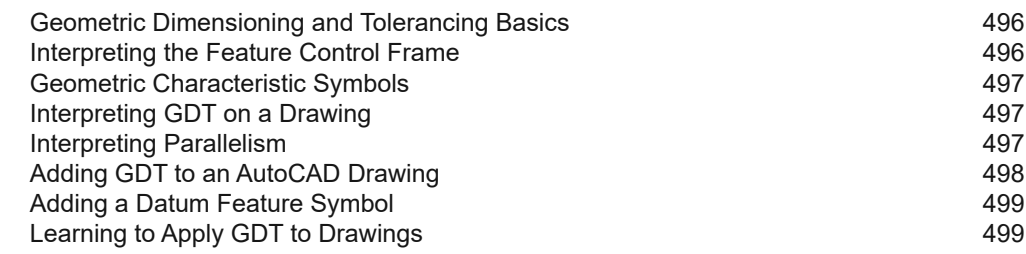

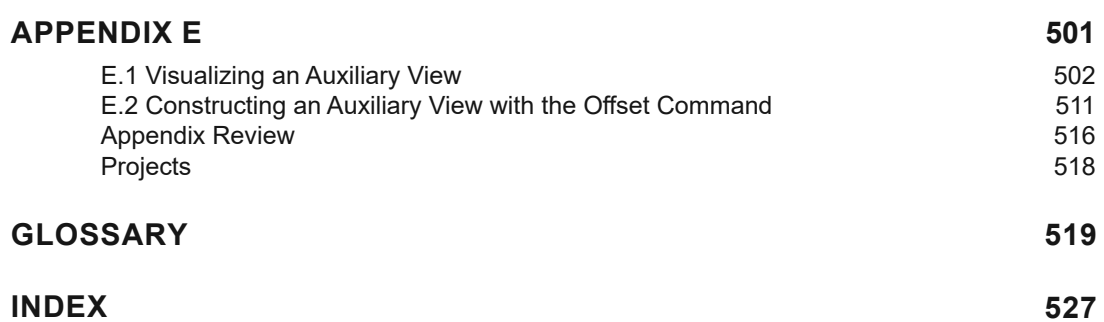

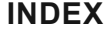